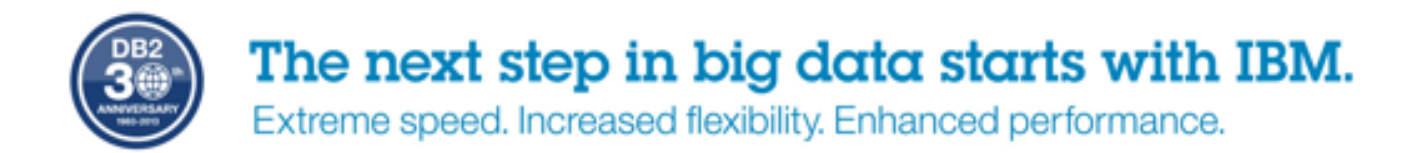

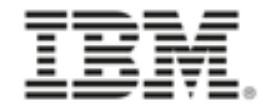

## **Fonctions Analytiques de DB2 V10 et V11**

**Cécile Benhamou** Technical Sales DB2 z/OS et Tools DB2cecile\_benhamou@fr.ibm.com

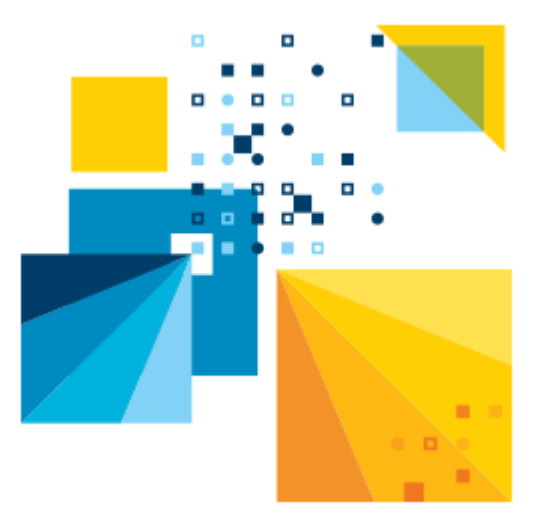

# DB2 11 for  $z/\text{OS}$

The Enterprise Data Server for Business **Critical Transactions and Analytics.** 

**XXXXXX** 

,,,,,,,,,,,,,,,,,,,,

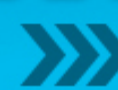

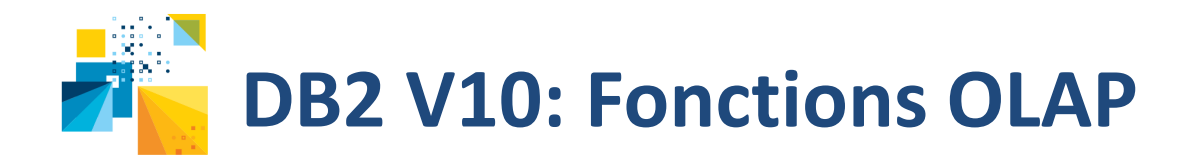

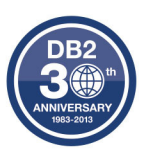

- $\bullet$  Moving Sum et Moving Average
	- Fonctions colonnes (aggregate) qui calculent une valeur unique basée sur une ligne ou un groupe de lignes
	- Supporte des sommes ou des moyennes cumulées en utilisant une "fenêtre".
	- Une "fenêtre" peut spécifier 3 options:
		- Partitionnement de la table résultante en utilisant la clause PARTITION BY
		- Tri des lignes à l'intérieur d'une partition en utilisant la clause ORDER BY
		- Aggrégation par groupe en utilisant la clause ROW ou RANGE
		- 2 options sont obligatoires pour spécifier un groupe d'aggrégation
			- Mot clé ROWS pour indiquer un groupe physique … ou
			- Mot clé RANGE pour indiquer un groupe logique… et
			- La ligne de début et de fin pour le groupe d'aggrégation
	- Ne peut pas être utilisé avec XMLQUERY, XMLEXISTS, ni comme un argument d'une fonction colonne
	- Nouveau code SQL -20117 pour indiquer une fenêtre invalide

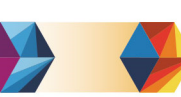

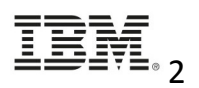

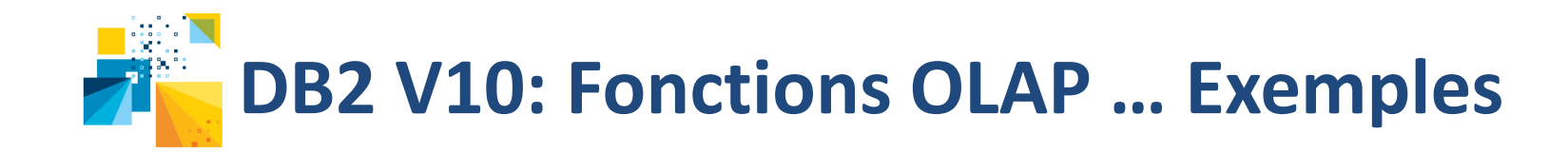

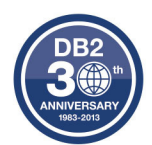

### • Table SALES\_HISTORY

– Chaque TERRITORY a 5 lignes.

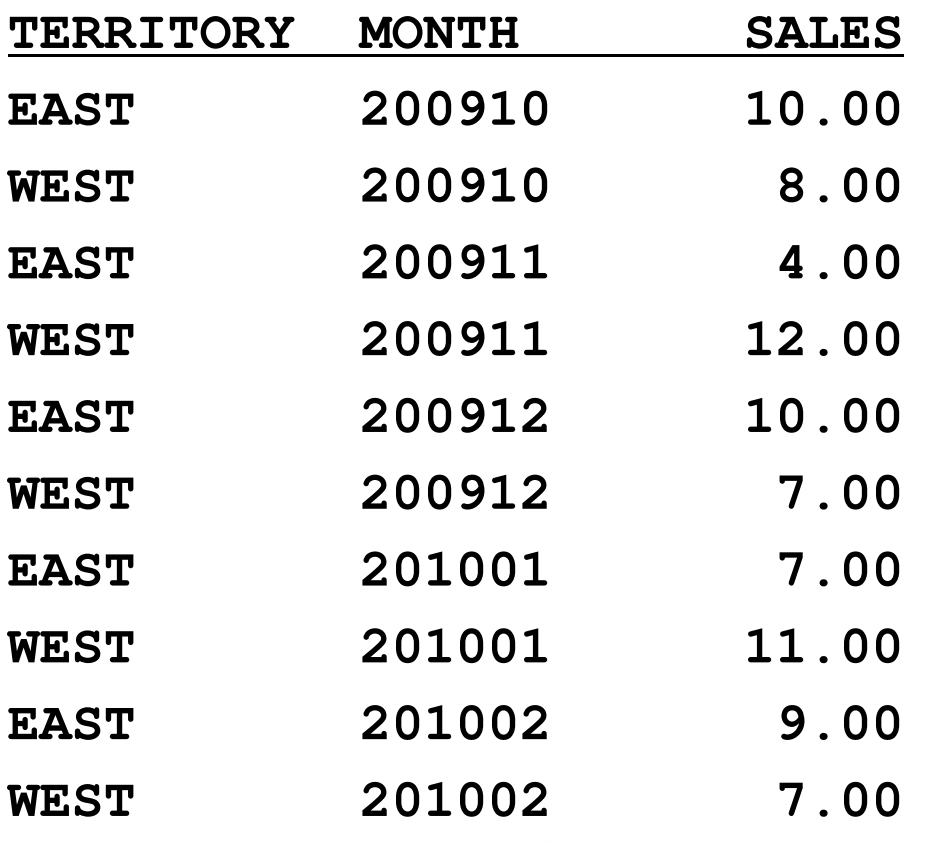

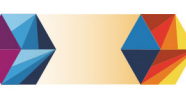

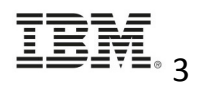

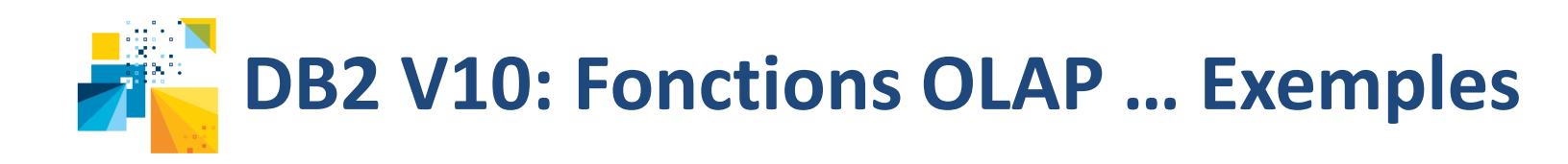

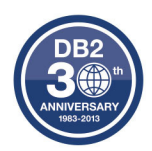

SELECT TERRITORY, MONTH, SALES, AVG(SALES) **OVER (PARTITION BY TERRITORY ORDER BY MONTH ROWS 2 PRECEDING) AS MOVING\_AVG FROM SALES\_HISTORY** 

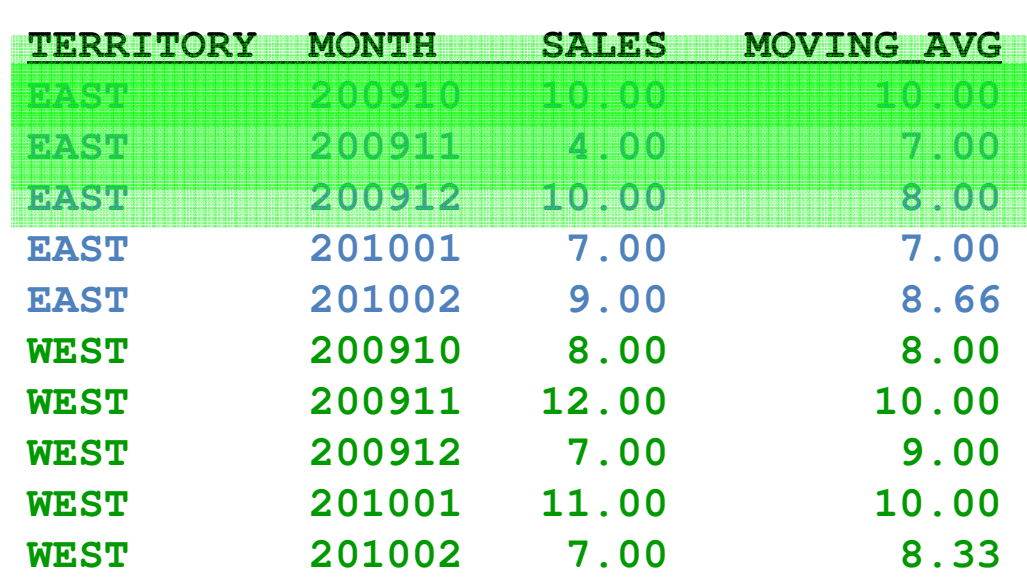

Résultats:

- 1.Groupé par TERRITORY
- 2.Trié par MONTH
- MOVING\_AVG: les 3.valeurs sont calculées sur la valeur moyenne de SALES pour la ligne courante avec les 2 lignes précédentes à l'intérieur de TERRITORY.

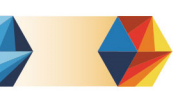

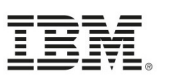

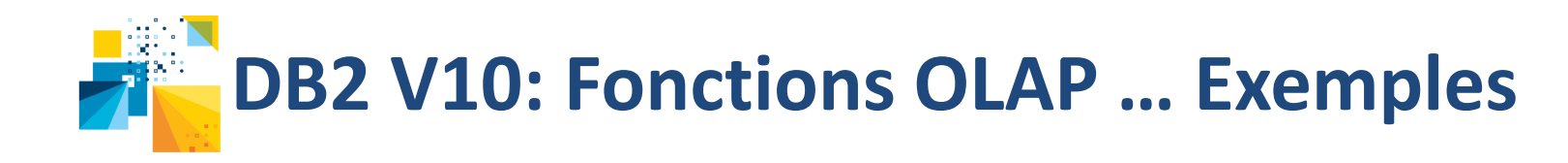

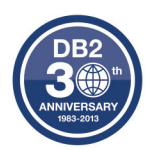

SELECT TERRITORY, MONTH, SALES, SUM(SALES) **OVER(PARTITION BY TERRITORY ORDER BY MONTH** ROWS UNBOUNDED PRECEDING) AS CUMULATIVE SUM **FROM SALES\_HISTORY** 

**"ROWS UNBOUNDED PRECEDING" est optionnel. Résultats identiques sans.**

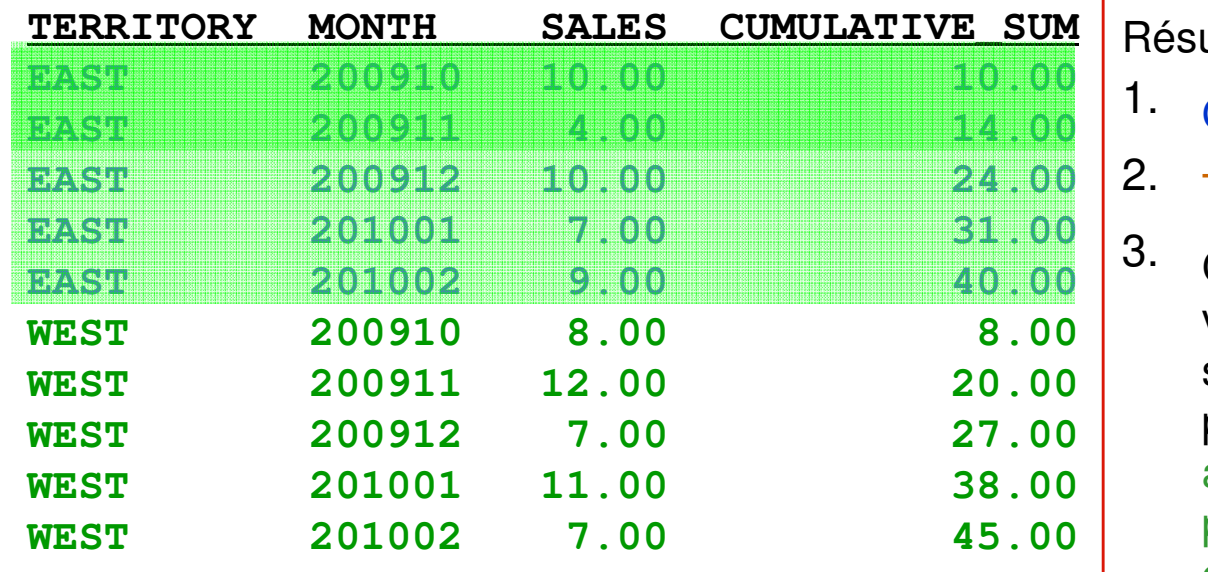

ultats:

- Groupé par TERRITORY
- Trié par MONTH
- CUMULATIVE\_SUM: les valeurs sont calculées sur la somme de SALES pour la ligne courante avec les lignes précédentes dans chaque TERRITORY.

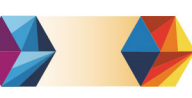

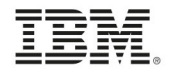

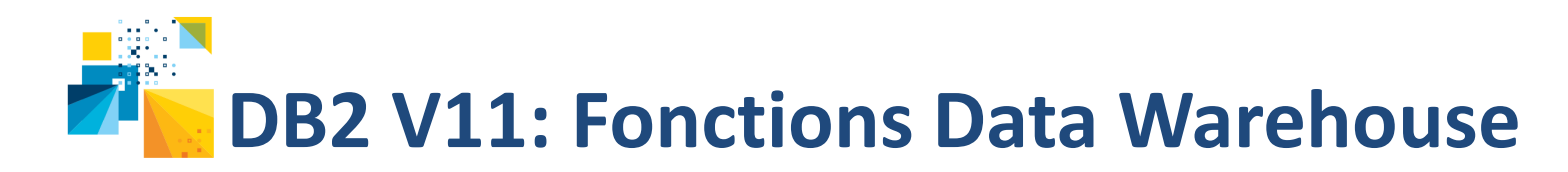

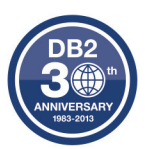

- • SQL Grouping Sets -> Rollup, Cube
	- Requêtes plus simples et rapides en produisant un seul résultat en exécutant automatiquement un UNION ALL de 2 (ou plus) groupes de lignes
- • Clause Group By améliorée:
	- *grouping-sets*
		- Plusieurs clauses de *grouping* peuvent être spécifiées dans un seul ordre
		- Permet aux groupes d'être calculés en une seule passe sur les données
		- Peut être utilisé pour déterminer les sous-totaux et grands totaux
			- i.e. Pour un groupe donné, calcule son sous-total ainsi que le grand total pour tous les groupes
	- *super-groups*
		- grouping-sets prédéfinis
			- ROLLUP: permet de fournir des sous-totaux sur une dimension hiérarchique comme le temps ou la géographie
			- CUBE: utile pour les requêtes qui font des aggrégations basées sur des colonnes de plusieurs dimensions

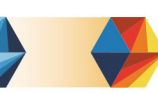

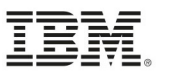

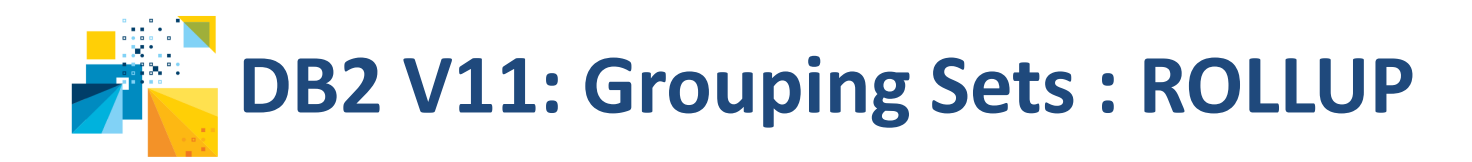

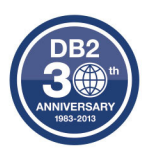

(C1,C2),

(C1),

 $()$ :

- • Crée des sous-totaux qui remontent ('roll up') depuis le niveau le plus détaillé jusqu'au grand total
- $\bullet$  N éléments translatés en N+1 grouping sets: GROUP BY ROLLUP (C1,C2,C3) équivalent à GROUP BY GROUPING SETS ((C1,C2,C3),

• Le résultat aurait pu être obtenu en utilisant UNION ALL des 4 (N+1) grouping sets: SELECT …. FROM … GROUP BY C1, C2, C3UNION ALLSELECT …. FROM … GROUP BY C1, C2UNION ALLSELECT …. FROM … GROUP BY C1UNION ALL

SELECT .. FROM…. ;

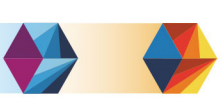

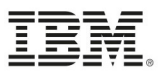

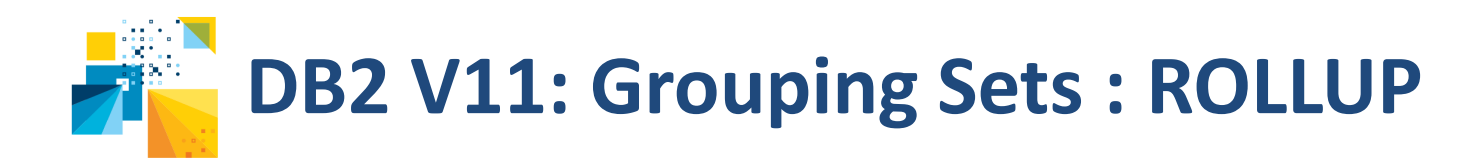

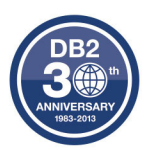

•L'ordre spécifié est important pour le résultat

```
GROUP BY ROLLUP (C1,C2) équivalent à GROUP BY GROUPING SETS ((C1,C2),(C1),()
```
### **VERSUS**

GROUP BY ROLLUP (C2,C1) équivalent à GROUP BY GROUPING SETS ((C2,C1),(C2), $()$ ;

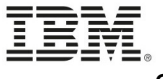

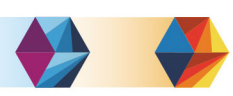

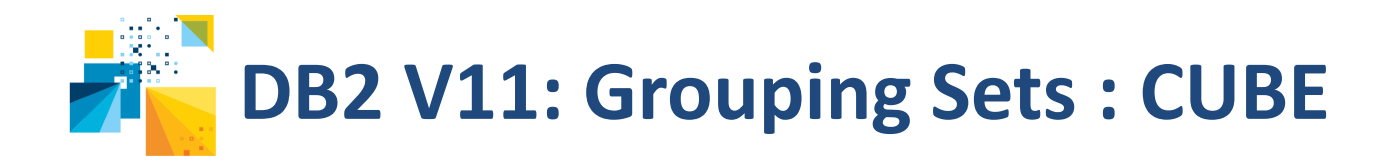

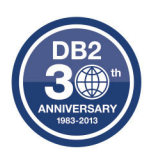

grand total

- •Crée des sous-totaux pour toutes les permutations
- $\bullet$ N éléments traduits en  $2<sup>n</sup>$  grouping sets: GROUP BY CUBE (C1,C2,C3) équivalent à GROUP BY GROUPING SETS ((C1,C2,C3),(C1,C2), (C1,C3), (C2,C3),3 éléments  $(C1)$ ,  $(C2)$ ,  $(C3)$ , 8 groupes ());
- A la différence de ROLLUP, l'ordre spécifié n'est pas significatif pour le résultat
	- – $-$  i.e. utiliser ORDER BY pour garantir l'ordre
- •"grand-total"
	- L'aggrégation des sous totaux précédents
	- CUBE et ROLLUP retournent cette ligne en tant que dernière ligne

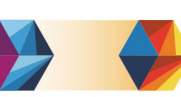

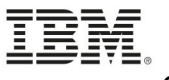

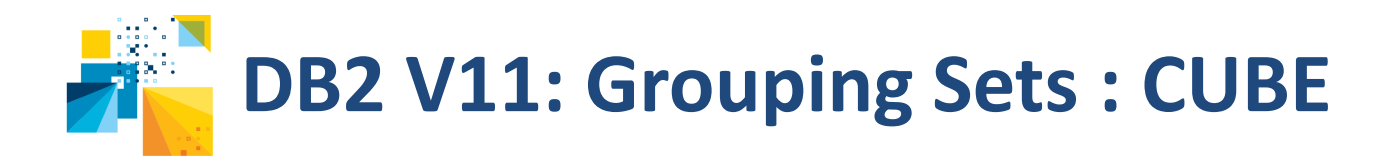

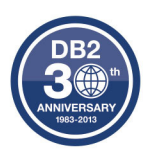

• Le résultat aurait pu être obtenu en utilisant UNION ALL des 8 (2 puissance n) grouping sets:

```
SELECT …. FROM … GROUP BY C1, C2, C3UNION ALLSELECT …. FROM … GROUP BY C1, C2UNION ALLSELECT …. FROM … GROUP BY C1, C3UNION ALLSELECT …. FROM … GROUP BY C2, C3UNION ALLSELECT …. FROM … GROUP BY C1UNION ALLSELECT …. FROM … GROUP BY C2UNION ALLSELECT …. FROM … GROUP BY C3UNION ALLSELECT .. FROM…. ;
```
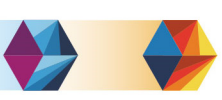

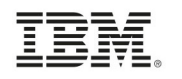

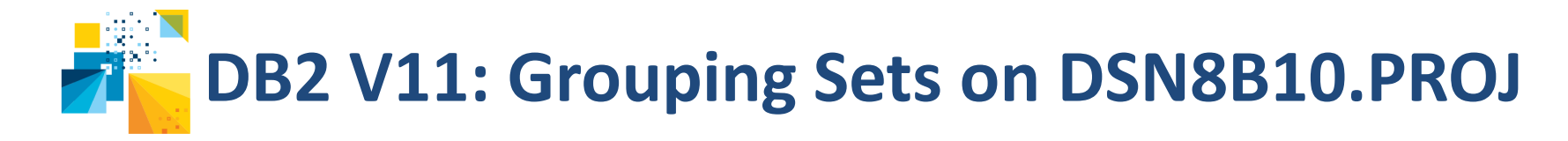

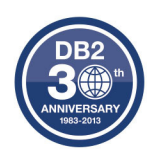

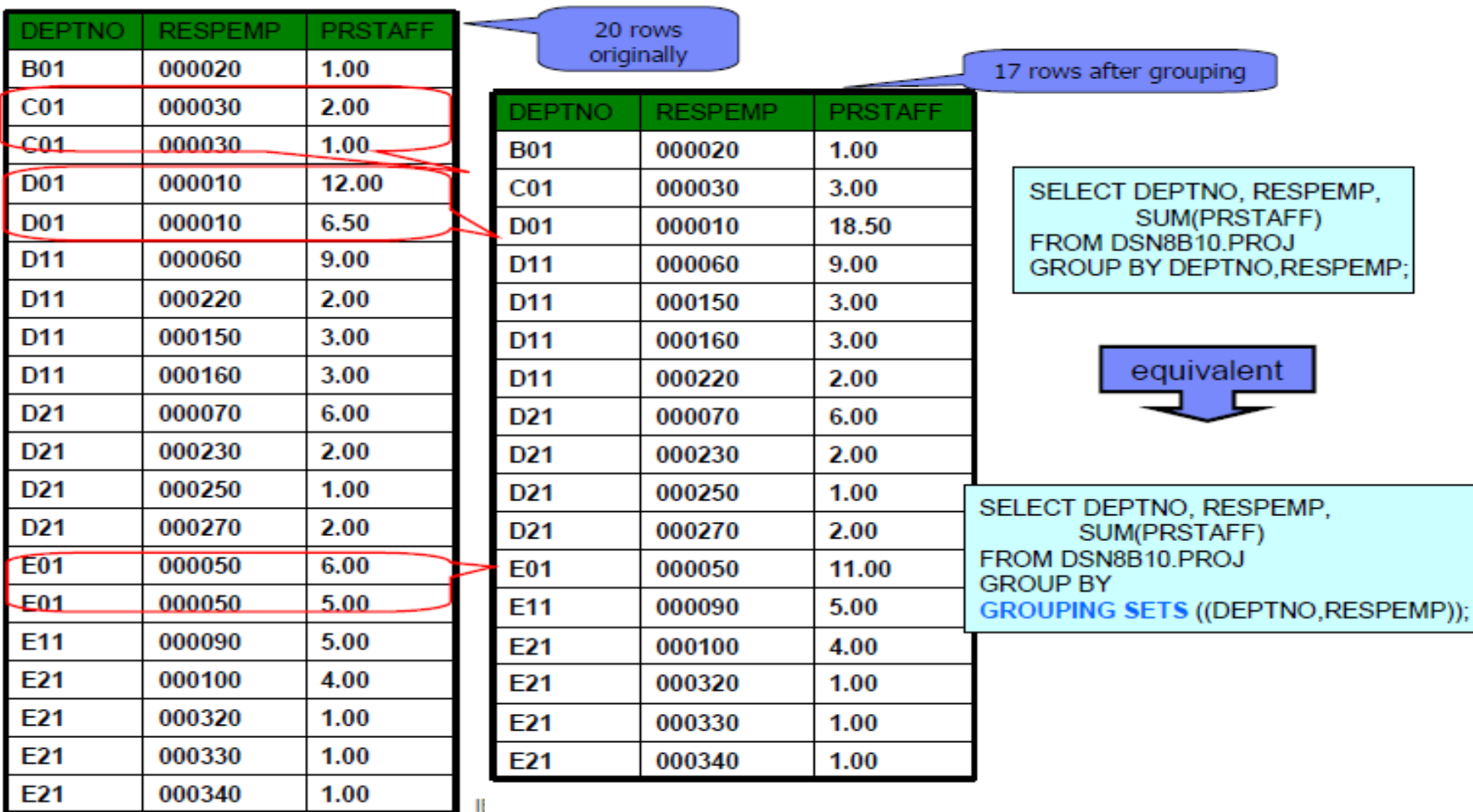

GROUP BY deptno, respemp est équivalent à 1 grouping set: (deptno,respemp)

The next step in big data starts with IBM.

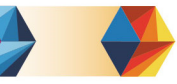

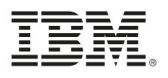

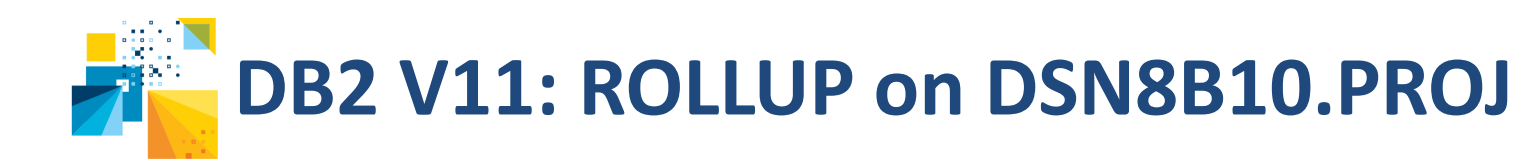

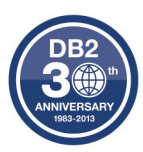

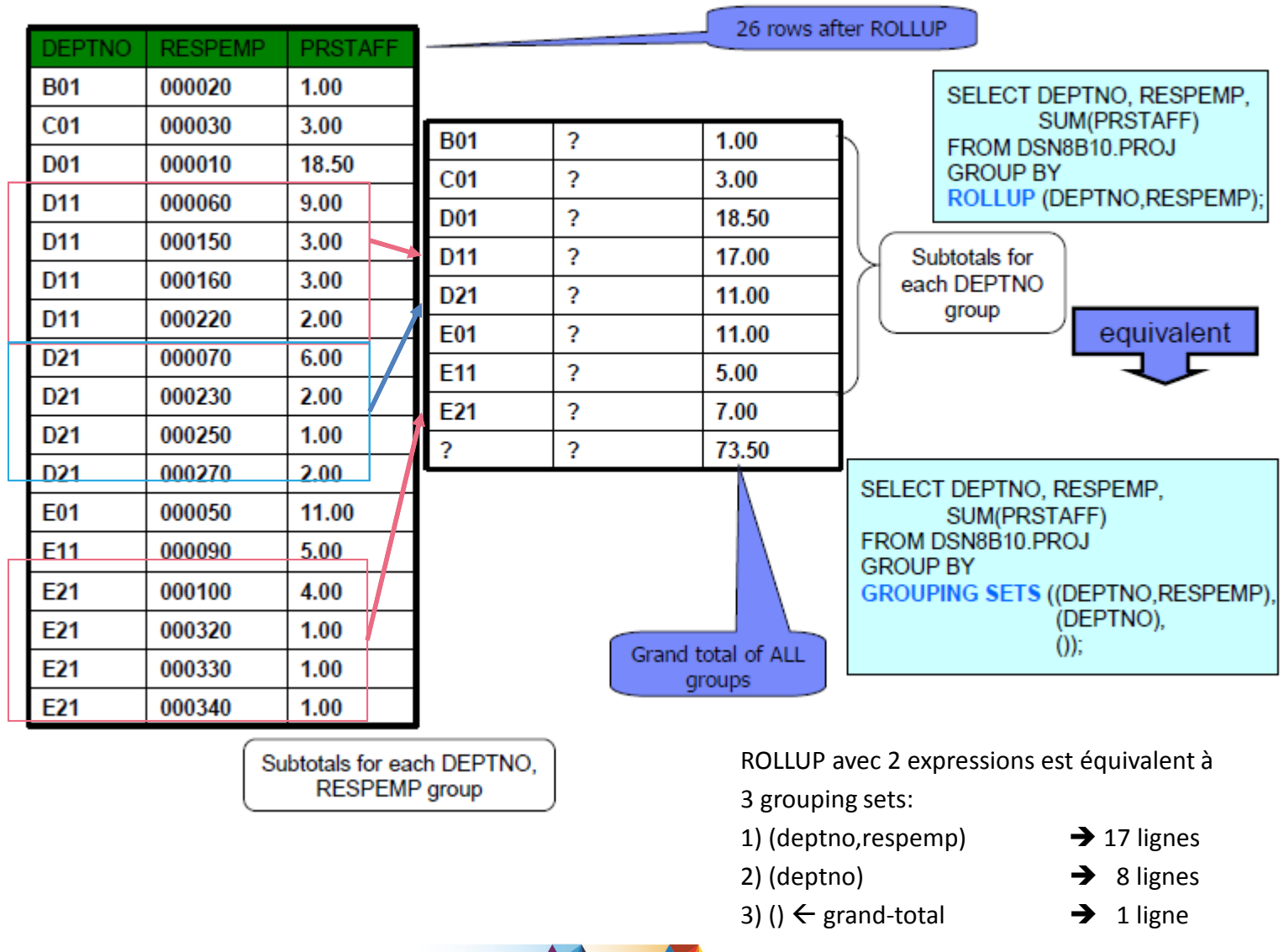

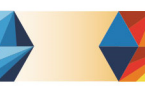

●

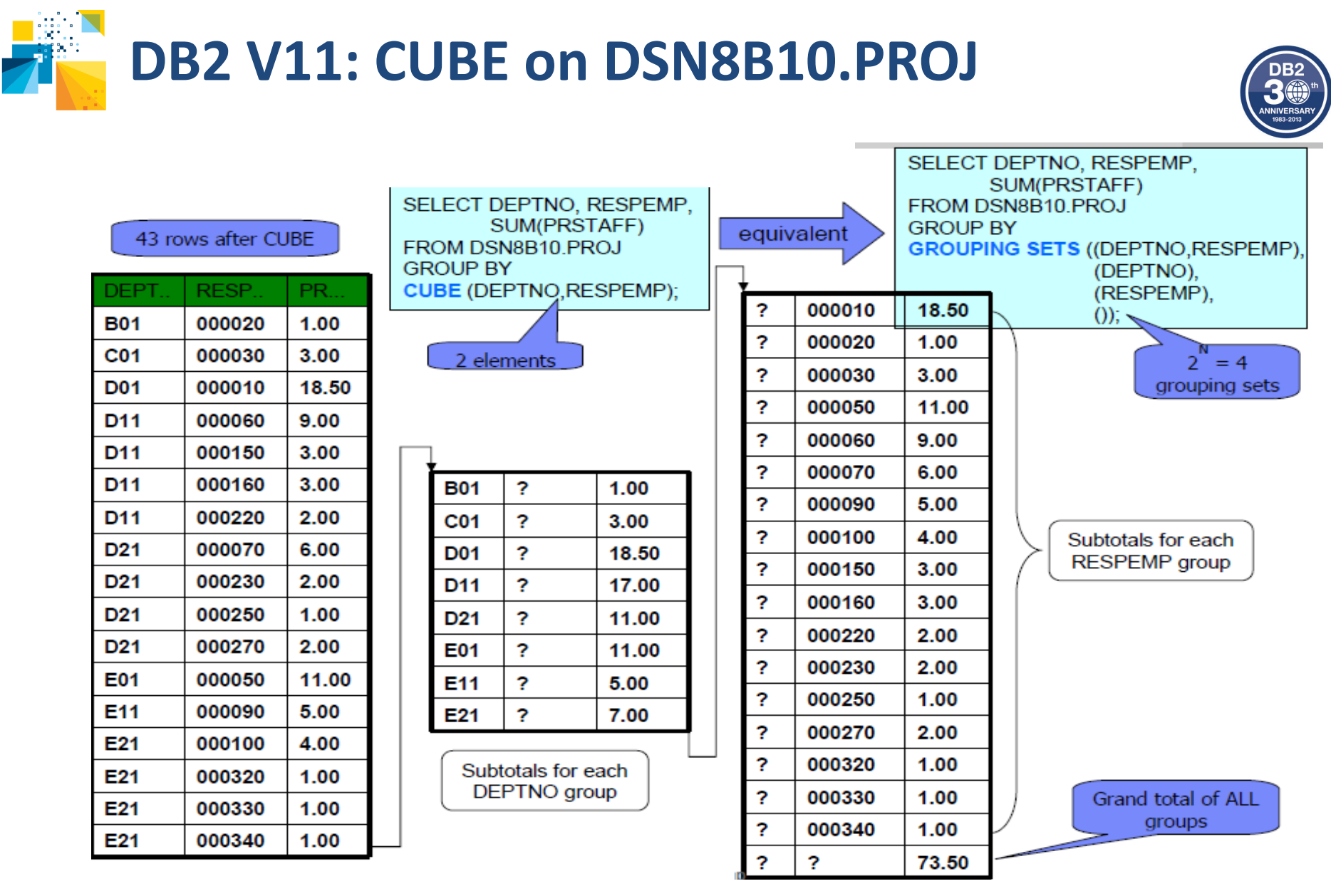

CUBE avec 2 expressions est équivalent à 4 grouping sets:

1) (deptno, respemp) $\rightarrow$  17 lignes

3) (respemp)

→ 17 lignes 2) (deptno) → 8 ligne<br>
→ 17 lignes (4) () ← grand-total → 1 ligne  $\rightarrow$  8 lignes

**Détection des fraudes - DB2 V10: SPSS Scoring Adapte r**

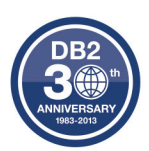

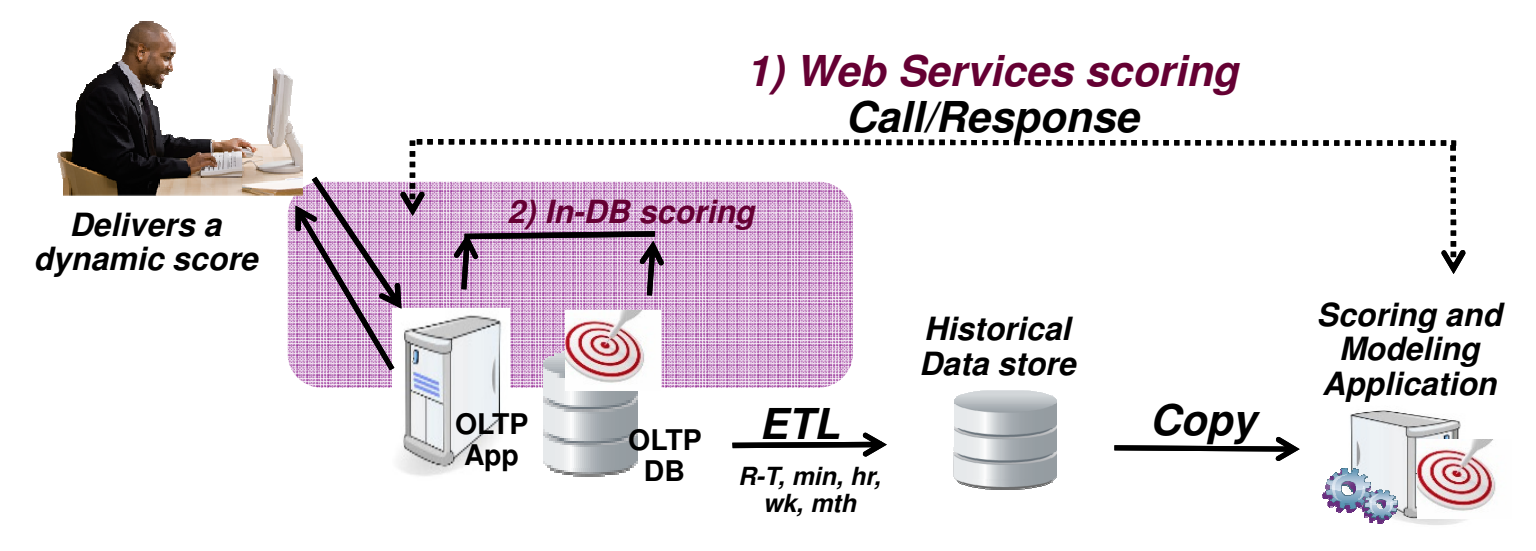

- • Analyse prédictive temps réel
	- Nécessaire pour détecter des tentatives de fraude
- •Création du modèle dans SPSS Modeler
- •Publication du modèle dans DB2 z/OS
- • Utilisation de IBM SPSS Modeler 15 Scoring Adapter for DB2 z/OS
	- L'application peut appeler le modèle de scoring pour obtenir rapidement un taux (scoring)
	- Scoring via appel d'UDF DB2
- • Remarque: l'Adapter initialement inclus dans DB2 Accessories Suite V2 fait maintenant partie de "SPSS Modeler with Scoring Adapter for zEnterprise V15"

The next step in big data starts with IBM.

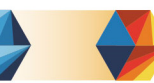

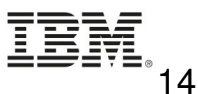

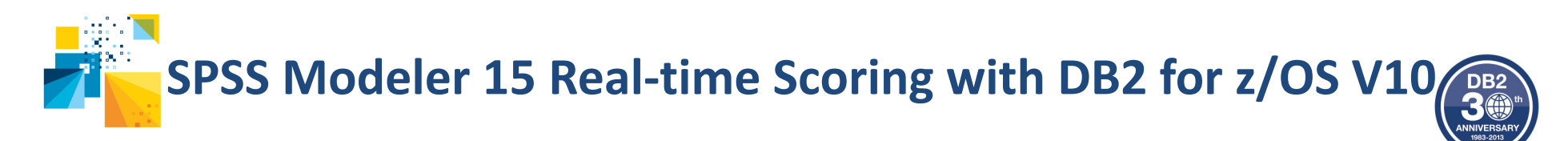

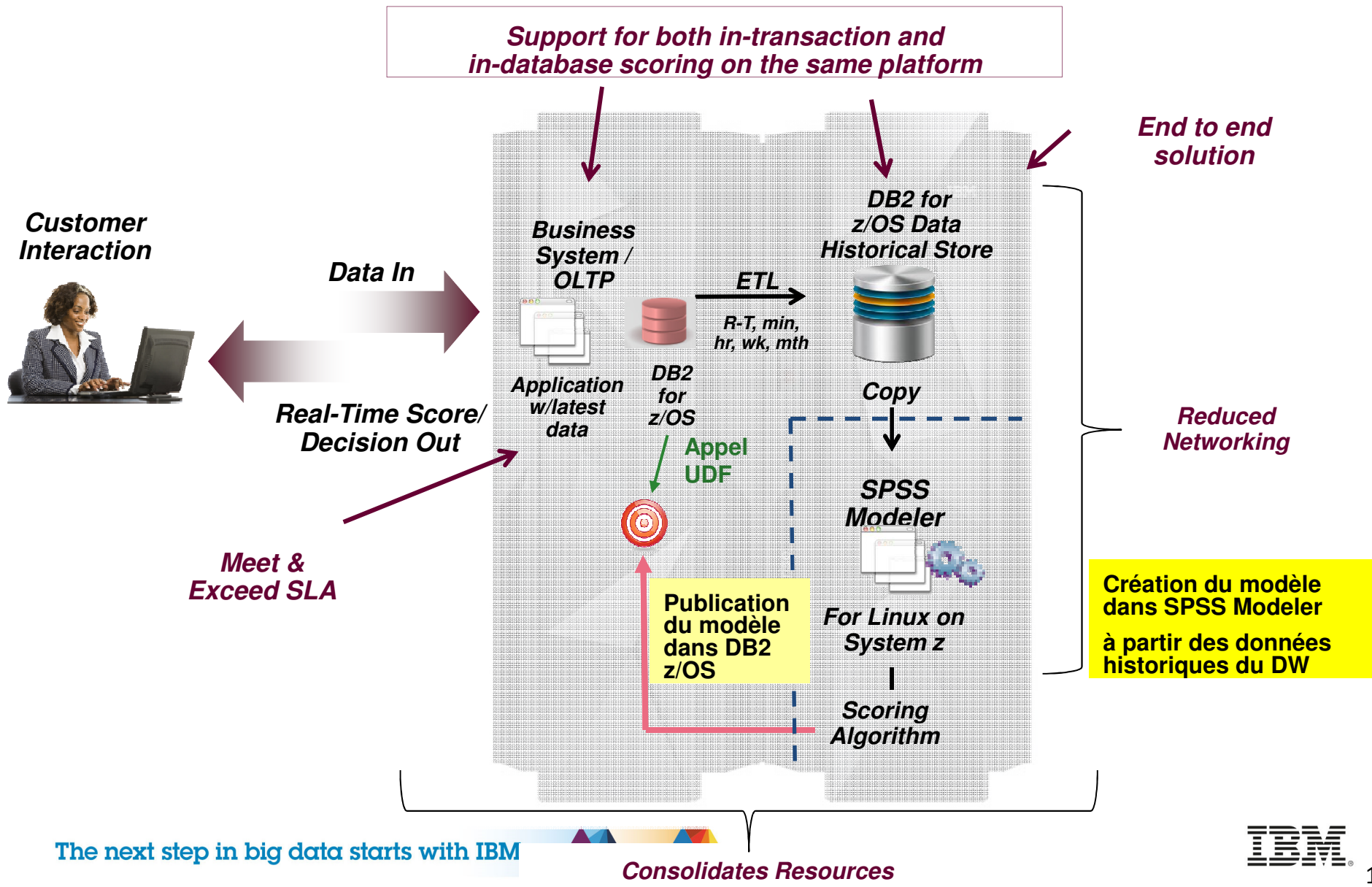

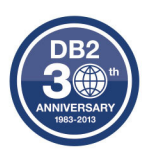

# Merci

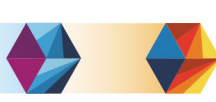

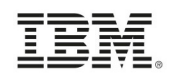